# Graphing Logarithmic Functions

### Steps:

- 1. Put into exponential form
- 2. Use a table of values (for the basic graph) and transformations

Graph each of the following on the same grid:

a) 
$$
y = 2^x
$$

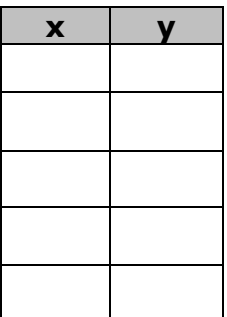

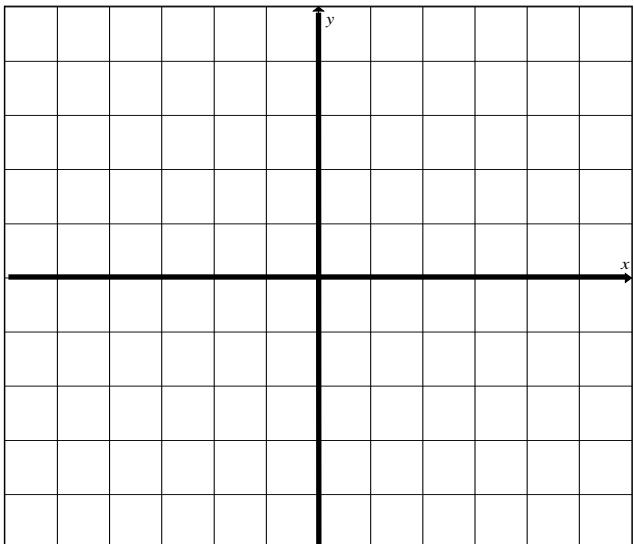

b) 
$$
x = 2^y
$$

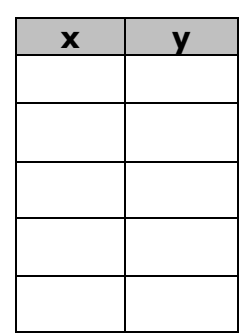

## $Example - Bases > 1$

Graph:  $y = log_3 x$ 

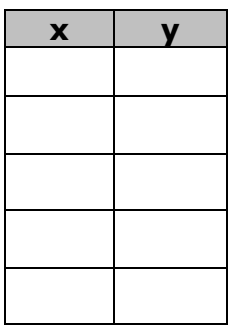

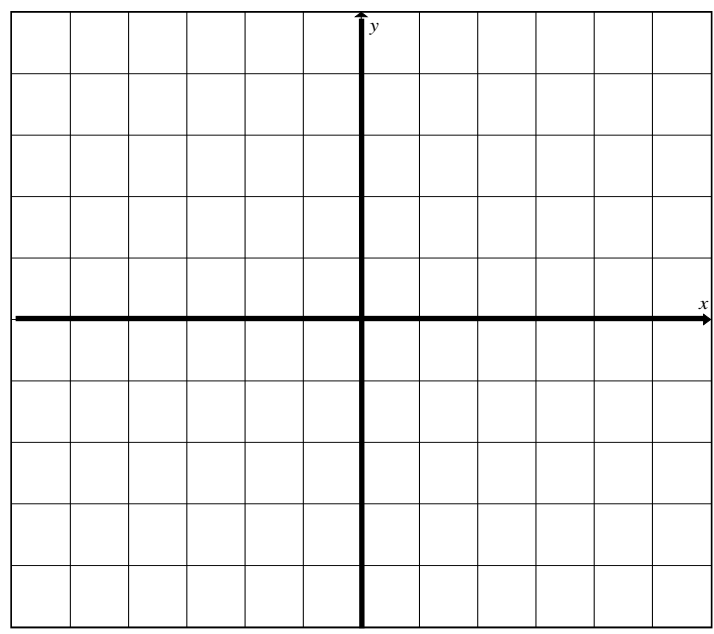

#### Properties:

Domain: Range:

Real zero(es): y-intercept:

Asymptote:  $\qquad \qquad$  Increasing or Decreasing:

## Example – Bases between 0 and 1  $(0 < b < 1)$

#### Graph:  $y = log_{1}$  $\frac{1}{2}$

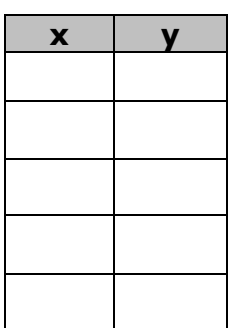

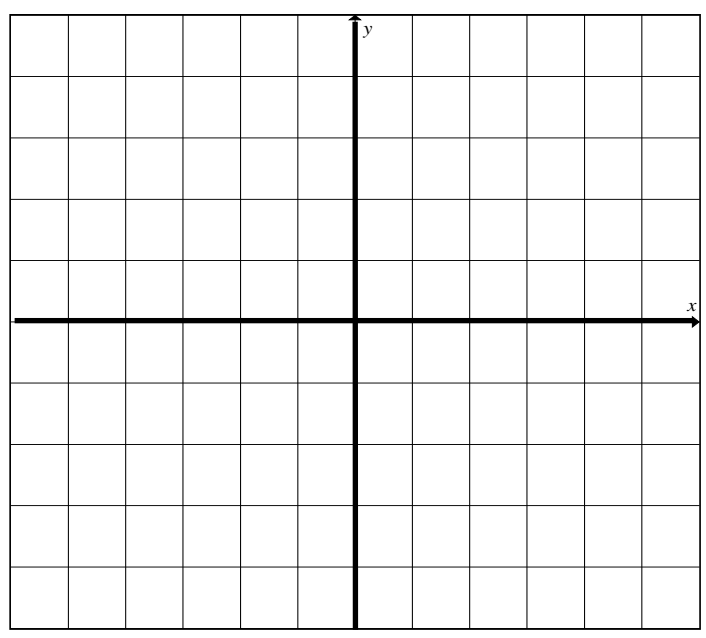

#### Properties:

Domain: Range:

Real zero(es): y-intercept:

Asymptote:  $\blacksquare$  Increasing or Decreasing:

## **Graphing Logs Using Transformations**

a) Graph:  $y = -log_3(x + 2)$ 

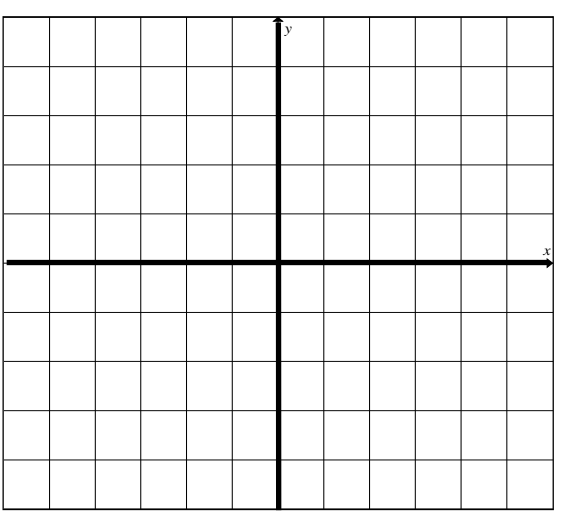

b)  $y = -log_1 x$ 

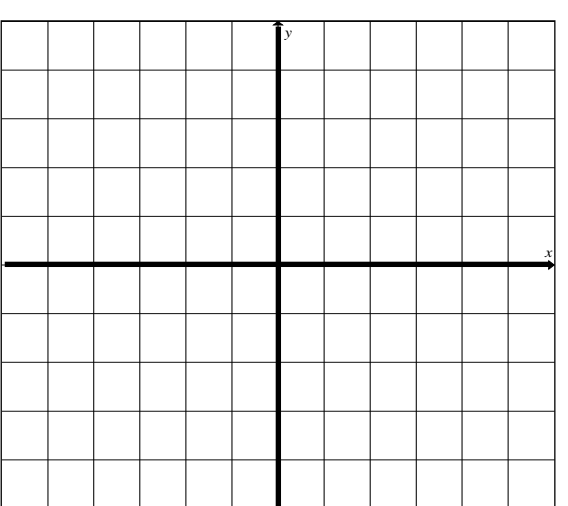

c) 
$$
y = log_3(\frac{1}{2}x) + 2
$$

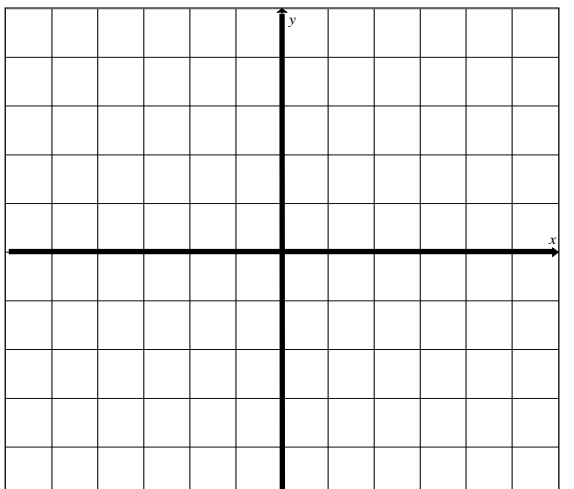